• **ES IMPORTANTE QUE TODOS NOS RESPETEMOS, CUMPLIENDO CON LAS NORMAS PARA TRABAJAR EN EL GABINETE DE INFORMÁTICA.** 

CONSIGNA: OBSERVA Y COMENTA CON TUS COMPAÑEROS CUALES SON LAS ACCIONES ADECUADAS EN EL GABINETE DE INFORMÁTICA.

 $\overrightarrow{\text{a}}$  LUEGO DIBUJA UNA CARITA FELIZ EN LA ACCIÓN CORRECTA

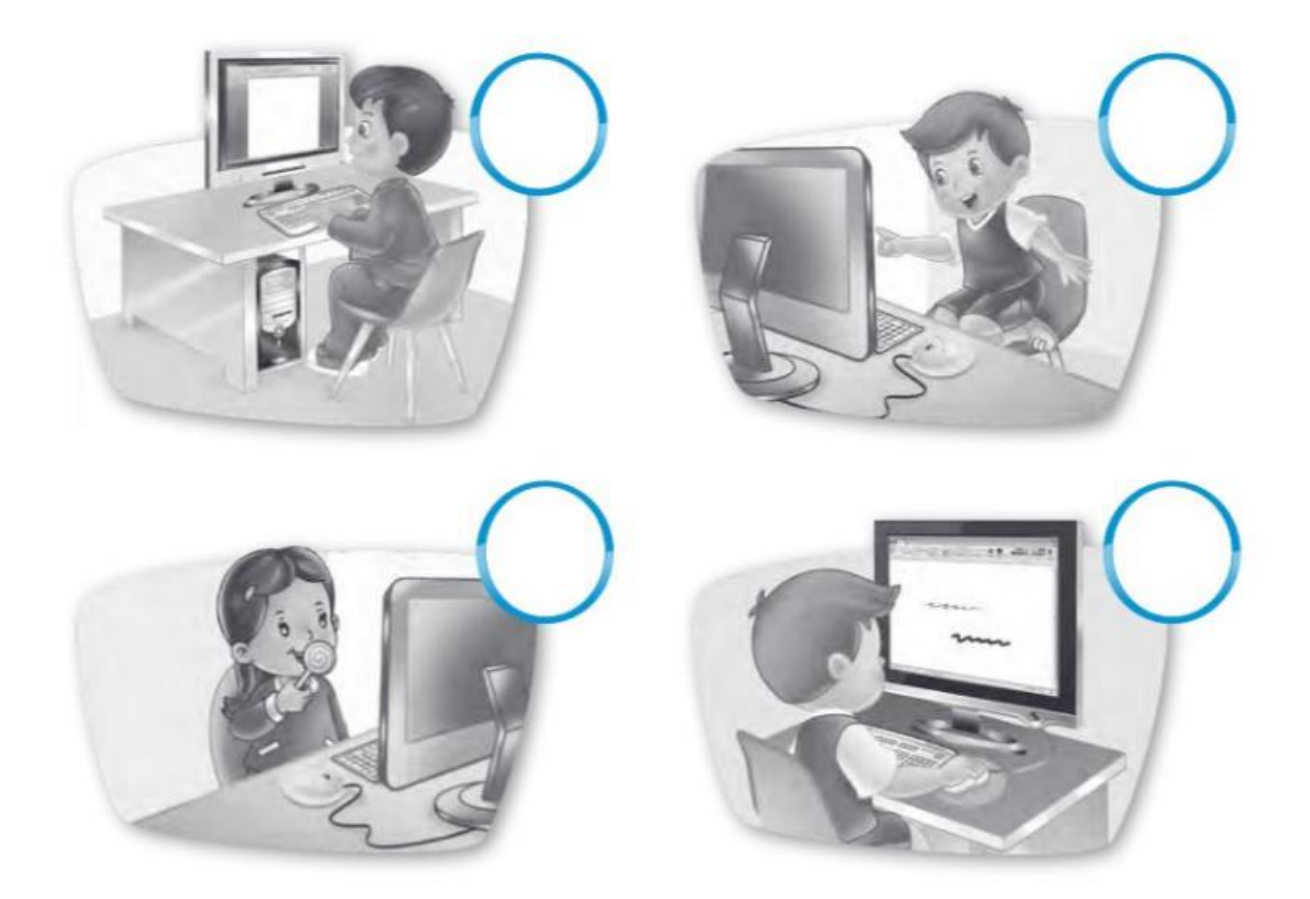